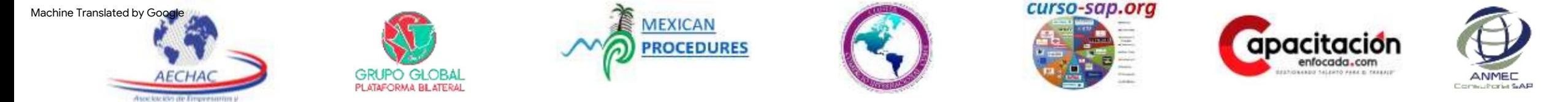

**AECHAC.COM, Grupo Global Bilateral Platform, Mexican Procedures, Cluster Comercio Internacional, Curso-sap.org, Capacitacionenfocada.com and ANMEC.org "Training for work"**

You are invited to the online courses:

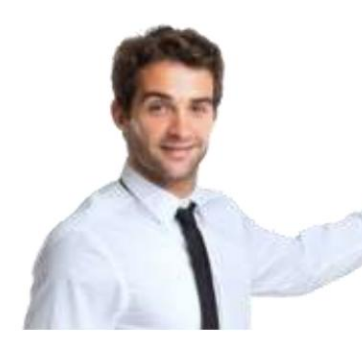

## **Duration: 40 HOURS AGENDA 2023 © – AECHAC® Course: "ERP PROCESS WORKSHOP©"®**

## **Course objective:**

At the end of the SAP Processes Workshop, the participant will describe the corporate logistics processes and effectively demonstrate the creation of objects, documents, orders and transactional data in the context of projects for the improvement and operation of the global technology platform, using the SAP system with instructions from the project leader, in front of a group, in the areas of Inventories, Purchasing, planning, production, sales, distribution and finance.

### **Aimed at:**

Practical and online Workshop Course aimed at operational leader users, members of technological and supply chain project teams, Professionals and Technicians in careers related to logistics and financial processes, Analysts, business consultants. For students of Administration, Science, Law, Economics, Engineering, Systems, and in general for all users who need to master ERP management in the supply chain, interested in their progress and expanding their professional horizon.

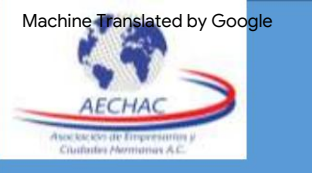

# **ERP navigation propaedeutic and**

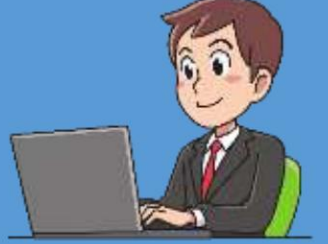

## 0.7 List of Materials. 0.8 Stock of Materials. 0.9 Master of Materials. 0.6 Navigation in SAP. 0.4 Implementation methodology 0.5 How to download SAP at home. 0.2 Importance of Operating SAP. 0.10 Introduction to the BOM. 0.3 SAP Modules vs. Careers. **session 0 "Master data"**

0.1 Introduction to the management of ERP's.

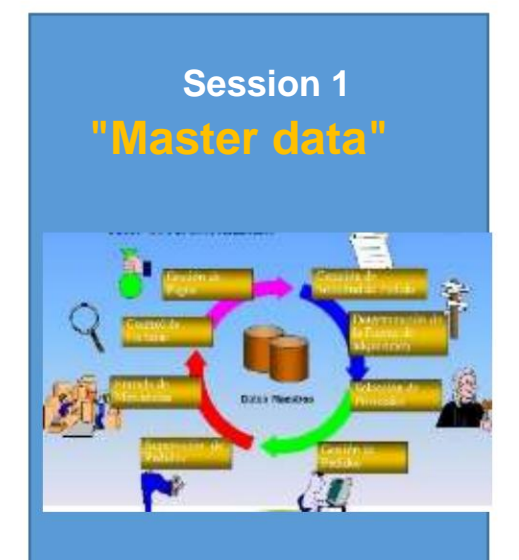

"SAP© **ERP 2023"® Process Workshop** - **AGENDA**

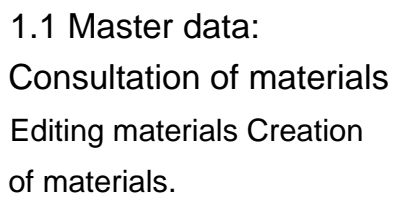

- 1.2 Guide to Fields and Tables
- 1.3 The ASAP methodology
- 1.4 Functional Specifications
- 1.5 The Bill of Materials (BOM)

**"Management session 2 INVENTORIES"**

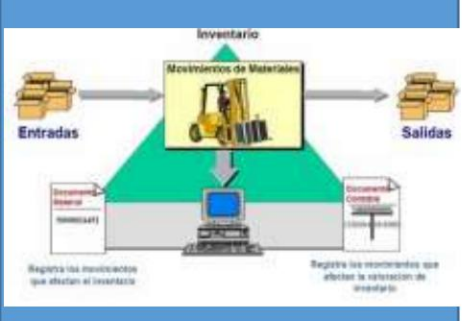

2.1 List of Material Documents 2.2 Entry of Goods by Inv. Initial 2.3 Verify movements of goods 2.4 Introduction to the MM module 2.5 Overview of S/4HANA processes 2.6 Block goods in Warehouse

2.7 Unlock goods in Warehouse 2.10 Transfer between warehouses. 2.11 Exit for scrapping (Scrap). 2.8 Block goods in Quality 2.9 Unlock Goods in Quality

**SHOPPING" "The process of session 3**

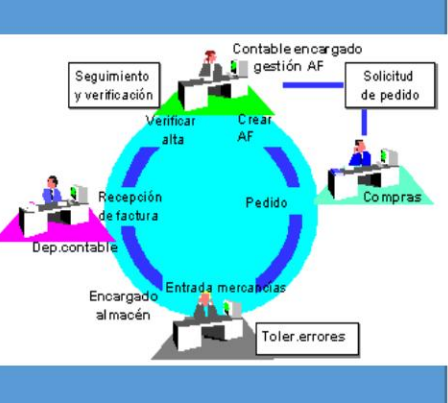

3.4 Supplier report 3.5 Create Purchase Request 3.1 The Purchasing Cycle 3.2 Organizational Structure (Diagram) 3.3 Creation of suppliers 3.8 Report of Requests for Orders 3.9 Create Purchase Orders with reference 3.10 Create Purchase Orders from scratch 3.11 Report of Purchase Orders

- 3.12 Goods receipt
- 3.13 Merchandise Entry Report 3.14 Reception of Invoices.

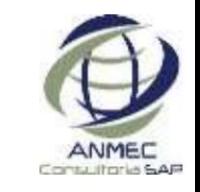

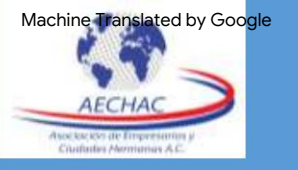

**CHECKING** the **"PLANNING and** session 4

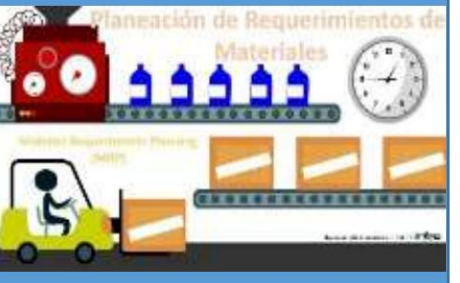

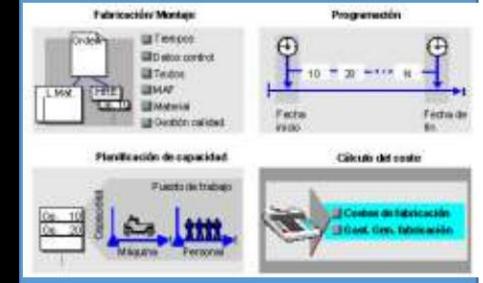

4.3 List of requirements and stock 4.4 Capture demand 4.5 **Execute the MRP and results**<br> **Execute the MRP and results**<br> **Shopping"** A G Conversion of Planned Orders to 4.6 Conversion of Planned Orders to Production. 4.1 SAP processes and Planning 4.2 Master Data Planning/PRT

4.7 Manufacturing scenarios (MTS/

## MTO)

4.8 Monitor Production Orders

4.9 Production order, status.

4.10 Creation of Work Centers 4.11 Creation of Routes 4.12

Creation of Manufacturing Version 6.1 Introduction to the SAP FI

4.13 Report Production 4.14 Give entry to PT warehouse

**AECHAC ® All rights reserved.**

**SAP, AG © Copyright, All Rights Reserved.**

"The Session Process **3** session 5 **SALES and** "The Materials DISTRIBUTION **process "**

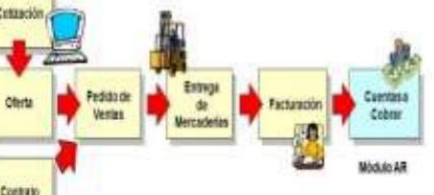

**"The process of Session 6 FINANCE"**

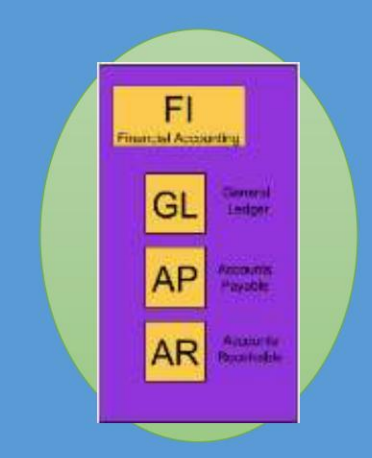

- **P** Customers Prices 5.1 Sales master data
	-
- 5.2 Quotations 5.3 Sales Order Request 5.4

Sales Orders

- 5.5 Invoices
- 5.6 Reports
- 5.9 Delivery monitor 5.7 Outgoing Deliveries 5.8 Picking from Warehouse

module 6.2 G/L account balances 6.3 Structured Balance List 6.4 Trial balance 6.5 Income statement and Balance Sheet 6.6 View accounts and catalog of accounts 6.7 Treatment of G/L Accounts 6.8 Open items from creditors 6.9 Open items from customers 6.10 Capture vendor invoice 6.11 Global Reports in Finance

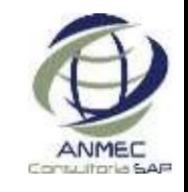